#### **Java Serial Port Terminal Crack Free License Key**

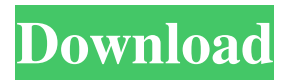

The Java Serial Port Terminal application enables you to access and manipulate serial ports in your Windows system. It is a handy utility which allows you to see, change, and write data over serial COM ports. The JSPT application allows you to view, change, and send and receive data over your serial COM ports. It has a variety of features to make your serial port communication easier. For example, the user can select the COM port on which the application will be running. Also, there are a few commands for open,

close and status command of the serial COM port. For example, the user can choose to open the serial COM port named COM1, or COM2, or COM3, etc. The Java Serial Port Terminal can display the configuration of all serial ports in the system. Also, there are few commands for reopening and closing the serial COM port. If there is any error or unexpected message in the serial COM port, the Java Serial Port Terminal shows you the error message. The application is so designed that it does not close or disable the COM port automatically when you close it. Also, the Java Serial Port Terminal allows you to pause the data

# transmission over serial COM port. This is

just an example of how the Java Serial Port Terminal can be used. If you do not find the Java Serial Port Terminal useful, then you may disable it by running the Java Serial Port Terminal in the background. Java Serial Port Terminal Requirements: Windows 9x, Windows ME, Windows NT 4, Windows 2000, Windows XP Java Runtime Environment Java 1.5 or above Java 1.5 for Windows (Java Windows Serial Port Application) Java 2 SE (Java 2 for Windows) Java 2 SE for Windows (Java 2 Serial Port Application) Java 2 for Windows (Java Windows Serial Port

Application) Portability: Java Serial Port Terminal is designed to run on Windows systems. However, it is portable. Support: The Java Serial Port Terminal has been tested on Windows XP, Windows 7, and Windows 8. However, it may not run on other systems. License: The Java Serial Port Terminal is available at zero cost. However, some functions require a purchase license. Details of Java Serial Port Terminal: Java Serial Port Terminal Setup (For Windows): To download and run Java Serial Port Terminal, you first need

**Java Serial Port Terminal [Latest-2022]**

### 1d6a3396d6

You can use JSNES to enable communication between a PC and an embedded or embedded Java chip (such as a USB to RS232 serial converter chip). To run JSNES, you must have a real TTY device connected to your PC and a VirtualSerial port on your Java chip. JSNES automatically connects to the VirtualSerial port on your Java chip. Once connected, JSNES will open a text window where you can send and receive serial data over the serial port. This application allows you to

# communicate with other devices using a Java serial port. This application is intended for anyone using a Java serial port on a PC. This includes anyone who is developing

applications for a Java chip and who wants to get all the benefits of a real serial terminal. You can choose to have JSNES continuously send and receive data over the serial port tx/rx pins, or you can connect and disconnect from the serial port. Introduction How does it work? JSNES uses the native serial ports on a PC. These ports are similar to the terminal programs on Unix computers. JSNES on Windows XP/Vista/7 also uses the same terminal

library that is built into Windows, that is natively connected to the terminal. JSNES automatically switches between real serial ports and the virtual serial port created by the Java virtual machine. What is a virtual serial port? A virtual serial port (VSN) is an interface to the PC's serial port that lets you access the serial port via a Java virtual machine. A virtual serial port is one that uses the same interface as a real serial port (RSN), but is created within a Java virtual machine. In other words, a VSN is a virtual port that is connected to a RSN. When Java wants to talk to a physical terminal or to a RSN, it invokes the Serial Virtual Terminal

(SVT) library and connects to it. The SVT library and JSNES communicate using a software protocol called PCSIP (see PCSIP for more details). JSNES communicates with the SVT library using an input and output stream. The SVT library then converts the PCSIP stream into a TTY and the TTY stream into a RSN or physical serial port. You must have a TTY device attached to your PC to use JSNES. The SVT library will open a text window on your PC to

**What's New in the Java Serial Port Terminal?**

This application is designed to open serial COM ports for you to interact with it, or automate data transfers. It will also include an updated list of current serial ports. Welcome to the Java Serial Port Terminal by Java Nub. For a list of all of the parameters you can use to control your terminal, see the section "The Command Line" below. Icons The application uses some small icons for you to use to quickly locate relevant files. Application Structure The application can be used in one of two ways: Via the command line or Via the GUI For a demonstration of both techniques, see

## the video below. Using the GUI By default, the GUI is loaded when the Java Serial Port Terminal is opened. To access the menu, just click on the large icon in the lower left hand corner of the GUI. The most important window for you to look at is the List of Serial Ports window. The fields in this window are used to store the serial ports that are detected by this application. The port list updates itself automatically every time you use the application, and if you use the Open Serial Port command you will see that a new serial port list is

generated. The GUI opens the List of Serial Ports window automatically when the

program starts, even if you have not yet executed any commands. In the List of Serial Ports window, all of the information that is displayed is automatically retrieved from the device drivers. Some serial devices like USB to serial adapters do not provide this information, and so these devices will appear as missing in the list. Use the find button to locate a serial port, and then click the open button to open the terminal. Using the GUI with the GUI command line The GUI can also be used with the GUI command line to open serial ports. To access the menu, type "gui" at the command line to open the GUI menu. You can then

access the serial port list by using the menu, just as you can with the GUI. The parameters The application is designed to be run at the command line in Linux and Windows. To run the application with the command line, type one of the following: Java Serial Port Terminal java -jar serialport.jar Java Serial Port Terminal is a handy, easy to use application specially designed to enable you to open serial COM ports on your computer. You can then send and receive asynchronous data over the serial port tx/rx pins. For all you Java fans out there, this is an example of how to access a serial port. Icons The application

uses some small icons for you to use to quickly locate relevant files. Application Structure The application can be used in one of two ways:

**System Requirements:**

Minimum: OS: Windows 7 (64-bit) Processor: Intel i5-2400 @ 3.2GHz or equivalent Memory: 8 GB RAM Hard Disk Space: 20 GB Graphics Card: NVIDIA GeForce GTX 660/AMD Radeon HD 7970 or equivalent Recommend: OS: Windows 8  $(64$ -bit) Processor: Intel i5-2600 @ 3.3GHz or equivalent

<https://l1.intimlobnja.ru/hosts-editor-crack-free-registration-code-free-latest-2022/>

<https://www.capitta.it/?p=31749>

<https://www.iviaggidimanublog.it/wp-content/uploads/2022/06/wyngia.pdf>

<https://conbluetooth.net/wp-content/uploads/2022/06/nileroz.pdf>

<https://ezeventos.com/wp-content/uploads/2022/06/quabell.pdf>

<http://futureoftheforce.com/wp-content/uploads/2022/06/pheorr.pdf>

[https://poetzinc.com/upload/files/2022/06/gYGBAI7mU7rLqbLYPm8y\\_07\\_e36ef3239ce2dddd041a357601b5a905](https://poetzinc.com/upload/files/2022/06/gYGBAI7mU7rLqbLYPm8y_07_e36ef3239ce2dddd041a357601b5a905_file.pdf) [\\_file.pdf](https://poetzinc.com/upload/files/2022/06/gYGBAI7mU7rLqbLYPm8y_07_e36ef3239ce2dddd041a357601b5a905_file.pdf)

[https://waappitalk.com/upload/files/2022/06/EaLOJxeqgEmjO4zWfUdq\\_07\\_0cce43f0e8bba3c4e558286950e43462](https://waappitalk.com/upload/files/2022/06/EaLOJxeqgEmjO4zWfUdq_07_0cce43f0e8bba3c4e558286950e43462_file.pdf)

#### [\\_file.pdf](https://waappitalk.com/upload/files/2022/06/EaLOJxeqgEmjO4zWfUdq_07_0cce43f0e8bba3c4e558286950e43462_file.pdf)

<https://lichenportal.org/cnalh/checklists/checklist.php?clid=13793>

<https://blackbirdbakingco.com/?p=20340>

[https://wakelet.com/wake/H5rlugFJKRgr5DdQe4Ey\\_](https://wakelet.com/wake/H5rlugFJKRgr5DdQe4Ey_)

<https://hopp.vc/blog/life/expstudio-audio-editor-1-61-crack-with-serial-key-free/>

<https://williamscholeslawfirm.org/2022/06/07/aba-routing-number-check-digit-calculator-free-download-mac-win/>

<https://zurisdream.com/wp-content/uploads/2022/06/benederi.pdf>

<http://aakasharjuna.com/acceleo-2-4-0-crack-license-key-full-free-download-x64/>

<https://kidswheelsllc.com/wp-content/uploads/2022/06/quirisr.pdf>

<https://lancelot-paysage-maconnerie49.com/dll-export-viewer-1-63-product-key-for-windows/>

<https://fraenkische-rezepte.com/screensaver-and-wallpaper-for-facebook-crack-download-3264bit/>

<https://anchitspace.com/2022/06/07/sql-check-crack-with-license-key/>

[https://www.kuettu.com/upload/files/2022/06/RclhNQtVgAYzcq1j9lbo\\_07\\_0cce43f0e8bba3c4e558286950e43462\\_](https://www.kuettu.com/upload/files/2022/06/RclhNQtVgAYzcq1j9lbo_07_0cce43f0e8bba3c4e558286950e43462_file.pdf) [file.pdf](https://www.kuettu.com/upload/files/2022/06/RclhNQtVgAYzcq1j9lbo_07_0cce43f0e8bba3c4e558286950e43462_file.pdf)